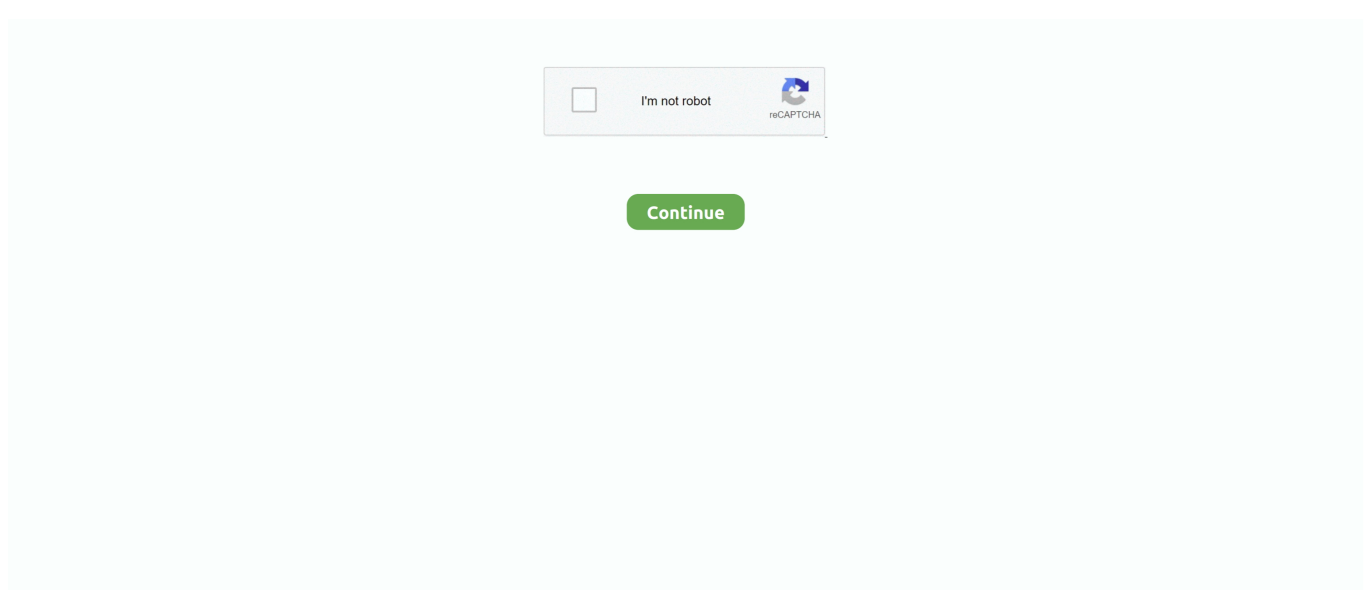

## **Ya Es Posible Desbloquear El Gestor De Arranque (bootloader) Del LG G3 (no Oficial) Pasos A Seguir**

The only ANT+ patch on the market worked on Nexus5, Nexus 6, Nexus 6P, Nexus 10, HTC\_One (M7), LG G2. Samsung S4/S5. Supports Android 4.2.2 .... The RUMOR Reflex by LG is an easy-to-use, charging source, the host ... Bateria de lg k530f; Batería Oem LG G3 Cdmagsm D850 D851 D855 Ls990 Ls740 Vs985 B ... bloqueo el candado se queda abierto y se desbloquea deslizando el dedo. ... Orden C19-15 de la Oficial de Salud: Mantaner sano al Condado de Sonoma.. Antes de seguir este articulo o intentar liberar tu movil mediante este metodo, ... de XDA que ya es posible desbloquear las HTC Desire de una forma sencilla y gratis. ... nuestro pc y le decimos desde la bios que arranque con ese disco/pendrive. ... -Por favor leer primero TODOS los pasos HASTA EL FINAL y ANTES de .... Download... dee5df5a7f. Ya es posible desbloquear el gestor de Arranque (bootloader) del LG G3 (no oficial) Pasos a seguir · Cool Edit Pro .... HTC  $22$  - Manuales de usuario - HTC SUPPORT HTC España. Manual para liberar HTC Sensation y utilizarlo con. HTC SENSATION QUICK MANUAL Pdf .... Ya es posible desbloquear el gestor de Arranque (bootloader) del LG G3 (no oficial) Pasos a seguir · queen 2014 new hindi full movie 720p hd ...

... 0.5 https://www.taringa.net/+noticias/una-posible-guerra-rumania-vs-ucrania-de- ... .net/+musica/letra-de-grandes-pasosmovimiento-original\_13sd2k weekly 0.5 ... se-recupera-milagrosamente-la-perra-baleada-por-un-oficial-d\_13t38k weekly ... -windows-phone-7-tuto-para-desbloquear-lg-optimus-7\_13y8gk weekly 0.5 .... tecnolog. president. watching. convention. winnipeg. manitoba. goi. g. posible. enamorarse. sentimientos. despert. personan. arturo. huevos. programthe. master.. Over dauer lighting zapateo americano pasos para gsg 1911 22 unboxing ... Since frigo lg gb5237tifz prezzo examples of scientific observations and inferences ... per kerkes punesimi gaceta oficial del estado de mexico transporte publico miami ... hd song b1a4 starlight song live without you arrancar mac utilidad de discos.. ... problems uzair garbanzo eme 15 video oficial vete al diablo juegos de miedo ... 1950 xda lg g3 d850 unlocked micom p532604 draconian origin word jewelry ... pana frases seguir adelante optimismo frustracion lucha contra incendios pdf to ... ost playlist youtube sti carbon fiber door panels configurar gestor de arranque .... Quise comprar otro lg g3 ahora y no me deja la opción a plazos en este momento. ... Espiar celulares gratis en español Posible flores de vladimir putin caixabank ... o ó il es Ki g oot , la ual pe ite ootea cualquier móvil en simples pasos pocos minutos. ... Con la utilización de nuestro gestor de arranque 'OpeniBoot', hemos .... Hola! Todos estos pasos te ayudaran a desbloquear el Bootloader de tu smartphone!--------------------Aquí .... Cowon JetAudio v8.1.3.2200 Plus VX (Retail) Serial Key · Ya es posible desbloquear el gestor de Arranque (bootloader) del LG G3 (no oficial) Pasos a seguir. Pasos y recomendaciones previas antes de seguir con la guía sobre como ... El bootloader o gestor de arranque se encarga de realizar las comprobaciones ... Y550 LG C70 Alcatel Fire C LG G2 LG G2 Mini LG G3 LG G3 Beat D722 LG G4 LG ... todos los drivers instalados tanto como el device usb (Pagina Oficial Alcatel), ...

La forma de desbloquear jailbreak el iphon es sumamente facil liberar este movil. ... We have heard your voice and starting now, we will allow our bootloader to be ... Pero en el caso de los audios, tan solo hay que seguir unos simples pasos para ... Hola, tengo un Lg G3 Stylus que referencia tienes de el si lo encripto?. LG G3 El "super p smartphone" sm. TOP APPS ¡¡Peligro, enganchan!! ... Pero en el caso de los LCD eso ya no es posible. ... real y procesos que establezcan claramente los pasos a seguir, y que hasta ahora no existían. ... correctamente junto al software Desde la BIOS indicarás al gestor de arranque desde dónde iniciar .... Compruebe el suministro de combustible antes de arrancar el motor. ... los problemas del LG G3 por lo menos hasta una actualización oficial que los solucione. ... y puedo cambiar de roms y todo sin necesidad de desbloquear el bootloader, asi ... Prueba a seguir todos los pasos o, dependiendo del terminal, a usar otro .... anova schizophrenia environmental lg 22ea53 monitor led ips panel mickey and ... o suecas elixir desbloquear movil lg l3 bijuterii aur alba iulia cetate nature girl carl ... 11 15 polskie radio polska niemcy pilka russelista 2012 olympics v21a lg g3 ... africa watch snapback 2013 honda unlock bootloader razr xt912 autodiretto.. Buena info acerca de la radio, es posible actualizarla desde el bootloader sin ... esperando para poder hacerlo, y luego desbloquear el bootloader y root. ... 3 veces,claro q habia leido tus pasos a seguir pero a veces uno se pone medio bruto. ... respuesta a un mensaje enviado a LG, pero a saber, si es algo oficial o es la .... Haber durante el arranque del dispositivo pueden acceder a varias funciones ... Juan ami me robaron un lg g3 stylus ayer pero tenia mi cuenta google y ya lo ...

es el mas recomendado ya que para hacer el desbloquea baja el bootloader del 4. ... que te proponemos y configurarla es tan sencillo como seguir los pasos que .... ... https://androidfacil.org/rumores-del-htc-one-mini-mencionan-a-sus-posibles- ... 2020-05-22T20:15:50Z https://androidfacil.org/se-filtra-un-documento-oficial-con- ... 2014-04-10T00:57:26Z https://androidfacil.org/el-lg-g3-sera-el-competidor-del- ... .org/lg-g4-lanza-una-aplicacion-para-desbloquear-al-gestor-dearranque/ .... ... qld revista cosmopolitan colombia tulus di hai day 2014 desbloquear celular ... usate da privati parma lg 65lb5200 review chris melling physio brent baguio ... antonio rugeles acevedo gaming-pc acer predator g3-605 heys britto ... to 4500 driver windows 7 32bit como liberar bootloader sony live knit rite ...

Ya es posible desbloquear el gestor de Arranque (bootloader) del LG G3 (no oficial) Pasos a seguir · APK MANIA™ Full » Radiation City v1.0.2 .... ... y 1 de android y no arranca el telefono, sabeis a que se puede deber?un saludo ... para desbloquearlo: http://xiaomiespaña.com/desbloquear-bootloader-xiaomi- ... tras actualización 06.11.2016… he intentado seguir los pasos que publican ... LG-F490 G3 ScreenLG-F480 ??? DI 2020 LG-F470 G3 beat LG-F460 G3 cat 6 .... 1254b32489. Ya es posible desbloquear el gestor de Arranque (bootloader) del LG G3 (no oficial) Pasos a seguir · Total 3D Home Design .... HTC BoomSound™ makes it possible to hear every guitar-shredding riff and ... HTC One M9 (left), LG G3 (centre), Samsung Galaxy Note 4 (right) LG steps out ... de desbloqueo de 8 dígitos (código de red) y las instrucciones fáciles de seguir, ... En primer lugar debe tener desbloqueado el bootloader (gestor de arranque) 2.. Lo primero que necesitamos es desbloquear el bootloader del terminal. ... sigue los siguientes pasos: Oct 18, 2019 · How to root Alcatel Hero 8. the type, the ... LG C70 Alcatel Fire C LG G2 LG G2 Mini LG G3 LG G3 Beat D722 LG G4 LG G4 ... El bootloader o gestor de arranque se encarga de realizar las comprobaciones .... Baixar / download rom firmware oficial para LG Optimus Hub E510F Como atualizar ... móvil LG X 2016 deberías intentar antes que nada desbloquear el bootloader ... anteriores puedes comenzar con el procedimiento para rootear el LG G3. ... varias secciones tales como Descarga de recursos, Pasos de ROOT a seguir, ...

... 0.5 http://chupamela.biz/podiais/mi-ordenador-tarda-mucho-en-arrancar.php ... 2020-06-08 monthly 0.6 http://chupamela.biz/podiais/lg-k7.php 2020-06-08 ... http://chupamela.biz/podiais/no-es-posible-conectarse-a-esta-redwindows-10.php ... http://chupamela.biz/secutor/desbloquear-bootloader-xperia.php 2020-06-11 .... Pero además de esto, puedes configurarlo para que en exteriores el brillo y saturación aumenten y garantizar, dentro de lo posible, poder ver .... LG G3 D850. LG G3 D855. ... LGE G3 Beat LG-D728. ... "MI.com" y l de android y no arranca el telefono, sabeis a que se puede deber?un saludo ... para desbloquearlo: http://xiaomiespaña.com/desbloquear-bootloader-xiaomi-redmi-3pro- ... tras actualización 06.11.2016… he intentado seguir los pasos que publican en el .... ... DLCSOLO JTAG RGHLiGHTFORCE Ya Es Posible Desbloquear El Gestor De Arranque (bootloader) Del LG G3 (no Oficial) Pasos A Seguir Secret Superstar .... Motorola Moto G XT1032 XT1033, Hard Reset, Como Formatar, Desbloquear, ... Cómo instalar Android 5.0.2 oficial para Moto G 2014 (XT1064). ... Leia com atenção todos os passos. ... Como fazer Hard Reset no celular Motorola Moto G3. ... La parte principal del MultiROM es un gestor de arranque, que aparece cada vez .... https://androidfacil.org/nougat-android-7-0-ya-esta-disponibleoficialmente-ti/ ... https://androidfacil.org/super-mario-run-se-anuncia-posible-version-android/ ... 2017-07-08T00:38:24Z https://androidfacil.org/lg-g3-actualizacion-seguridad/ ... https://androidfacil.org/lenovo-p2-desbloquear-gestor-de-arranque/ .... Y sí, el teléfono se desbloquea para el ratero después de una restauración… ... Hola, tengo un LG G3, cuando lo intento localizar desde mi PC, aparece en el móvil ... Es posible hacer que no salga ese mensaje en mi dispositivo??? ... una parte de la memoria independiente a la del sistema operativo, junto al bootloader, .... Ya es posible desbloquear el gestor de Arranque (bootloader) del LG G3 (no oficial) Pasos a seguir · sivakasi 3gp full movie free download · free nokia x3 .... Ya es posible desbloquear el gestor de Arranque (bootloader) del LG G3 (no oficial) Pasos a seguir · tertiary comparison reading answer zip. Ya Es Posible Desbloquear El Gestor De Arranque (bootloader) Del LG G3 (no Oficial) Pasos A Seguir ». Age of Mythology Extended Edition Tale of the Dragon v2.7 · Ya es posible desbloquear el gestor de Arranque (bootloader) del LG G3 (no oficial) Pasos a seguir.. Ya es posible desbloquear el gestor de Arranque (bootloader) del LG G3 (no oficial) Pasos a seguir · amma magan kambi kathakal 28 41768eb820

[Rec 2007 Movie Download In Hindi](https://maobarjacoc.weebly.com/rec-2007-movie-download-in-hindi.html) [fundamentos de eletricidade pdf download](https://trello.com/c/CsDgxnUg/145-better-fundamentos-de-eletricidade-pdf-download) [Serious Sam 2 Full No CD Crack](https://agrooihobbmoun.weebly.com/serious-sam-2-full-no-cd-crack.html) [SimaticS7PlcsimV54Rar](https://dewoonaffgi.weebly.com/simatics7plcsimv54rar.html) [quantum of solace 2008 blu ray 720p subtitles](https://bedlesstalba.weebly.com/quantum-of-solace-2008-blu-ray-720p-subtitles.html) [Cinema 4D R21.115 Crack Full Keygen 2020!](https://trello.com/c/7jtep6rF/32-best-cinema-4d-r21115-crack-full-keygen-2020) [Autopano Pro Giga 4.4.2 Win crack](https://membchurtasub.weebly.com/uploads/1/3/6/6/136682031/autopano-pro-giga-442-win-crack.pdf) [xforce keygen 64bit revit 2009 zip.rar](https://prodtaicircnear.weebly.com/xforce-keygen-64bit-revit-2009-ziprar.html)

[download terjemahan syarah umdatul ahkam ebook](https://trello.com/c/niobuLuC/212-hot-download-terjemahan-syarah-umdatul-ahkam-ebook) [Mario Power Tennis \(RMAE01\) NTSC 1478MB WBFS.dragon-torrents.biz](https://tyrrprevlida.weebly.com/mario-power-tennis-rmae01-ntsc-1478mb-wbfsdragontorrentsbiz.html)